# Package 'rtext'

January 28, 2021

<span id="page-0-0"></span>Title R6 Objects for Text and Data

Date 2021-01-27

Version 0.1.22

Description For natural language processing and analysis of qualitative text coding structures which provide a way to bind together text and text data are fundamental. The package provides such a structure and accompanying methods in form of R6 objects. The 'rtext' class allows for text handling and text coding (character or regex based) including data updates on text transformations as well as aggregation on various levels. Furthermore, the usage of R6 enables inheritance and passing by reference which should enable 'rtext' instances to be used as back-end for R based graphical text editors or text coding GUIs.

**Depends** R ( $>= 3.0.0$ ), stringb ( $>= 0.1.13$ )

License MIT + file LICENSE

#### LazyData TRUE

**Imports** R6 ( $>= 2.1.2$ ), hellno ( $>= 0.0.1$ ), magrittr ( $>= 1.5$ ), Rcpp ( $>= 1.5$ ) 0.12.5), digest  $(>= 0.6.9)$ , RSQLite  $(>= 1.0.0)$ , stats, graphics

Suggests testthat, knitr, rmarkdown

BugReports <https://github.com/petermeissner/rtext/issues>

URL <https://github.com/petermeissner/rtext>

RoxygenNote 7.1.1

LinkingTo Rcpp

NeedsCompilation yes

Author Peter Meissner [aut, cre], Ulrich Sieberer [cph], University of Konstanz [cph]

Maintainer Peter Meissner <retep.meissner@gmail.com>

Repository CRAN

Date/Publication 2021-01-28 07:40:02 UTC

## <span id="page-1-0"></span>R topics documented:

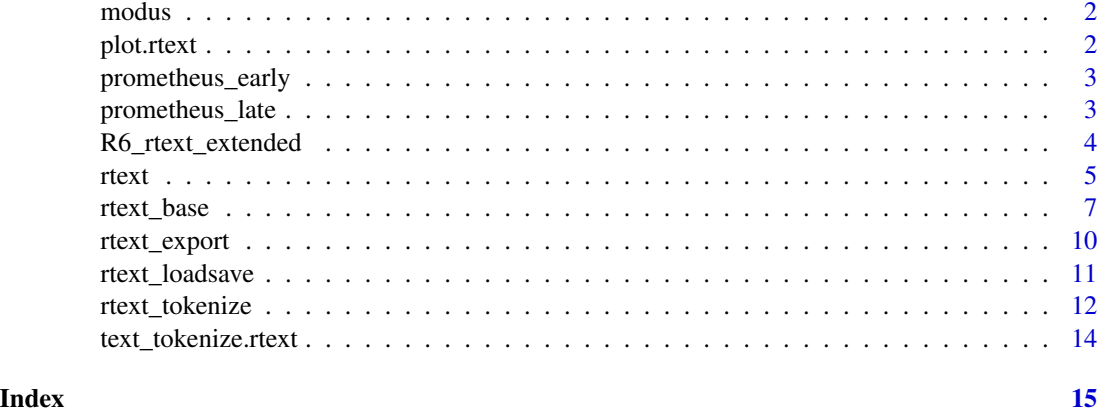

modus *function giving back the mode*

#### Description

function giving back the mode

#### Usage

 $modus(x, multimodal = FALSE, warn = TRUE)$ 

#### Arguments

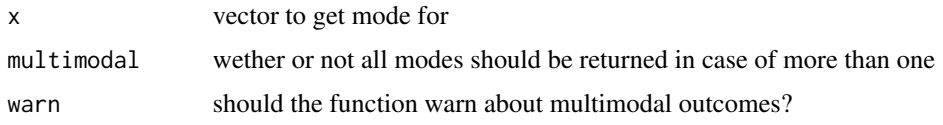

plot.rtext *function for plotting rtext*

#### Description

function for plotting rtext

#### Usage

```
## S3 method for class 'rtext'
plot(x, y = NULL, lines = TRUE, col = "#ED4C4CA0", add = FALSE, ...)
```
#### <span id="page-2-0"></span>prometheus\_early 3

#### Arguments

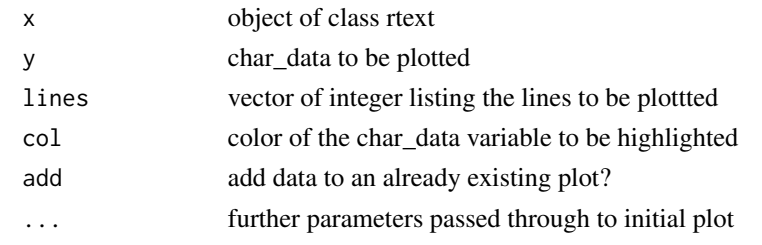

prometheus\_early *prometheus early version*

#### Description

prometheus early version

#### Usage

prometheus\_early

#### Format

An object of class character of length 1.

#### Source

https://de.wikisource.org/w/index.php?title=Prometheus\_(Gedicht,\_fr

prometheus\_late *prometheus late version*

#### Description

prometheus late version

#### Usage

prometheus\_late

#### Format

An object of class character of length 1.

#### Source

https://de.wikisource.org/w/index.php?title=Prometheus\_(Gedicht,\_sp

<span id="page-3-0"></span>R6\_rtext\_extended *extended R6 class*

#### Description

extended R6 class extended R6 class

#### Format

[R6Class](#page-0-0) object.

#### Value

Object of [R6Class](#page-0-0)

#### Methods

#### Public methods:

- [R6\\_rtext\\_extended\\$get\(\)](#page-3-1)
- [R6\\_rtext\\_extended\\$debug\(\)](#page-3-2)
- [R6\\_rtext\\_extended\\$ls\(\)](#page-3-3)
- [R6\\_rtext\\_extended\\$message\(\)](#page-3-4)
- [R6\\_rtext\\_extended\\$warning\(\)](#page-3-5)
- [R6\\_rtext\\_extended\\$clone\(\)](#page-3-6)

#### <span id="page-3-1"></span>Method get():

```
Usage:
R6_rtext_extended$get(name = NULL)
```
#### <span id="page-3-2"></span>Method debug():

*Usage:* R6\_rtext\_extended\$debug(pos = 1)

#### <span id="page-3-3"></span>Method ls():

```
Usage:
R6_rtext_extended$ls(what = c("self", "private"), class = NULL)
```
#### <span id="page-3-4"></span>Method message():

*Usage:* R6\_rtext\_extended\$message(x, ...)

#### <span id="page-3-5"></span>Method warning():

<span id="page-3-6"></span>*Usage:* R6\_rtext\_extended\$warning(x, ...)

#### <span id="page-4-0"></span>rtext 5

Method clone(): The objects of this class are cloneable with this method.

*Usage:* R6\_rtext\_extended\$clone(deep = FALSE) *Arguments:* deep Whether to make a deep clone.

#### See Also

[rtext](#page-4-1)

<span id="page-4-1"></span>rtext *R6 class - linking text and data*

#### Description

R6 class - linking text and data R6 class - linking text and data

#### Format

An [R6Class](#page-0-0) generator object.

#### Value

Object of [R6Class](#page-0-0)

#### The rtext class family

Rtext consists of an set of R6 classes that are conencted by inheritance. Each class handles a different set of functionalities that are - despite needing the data structure provided by rtext\_base independent.

- **R6\_rtext\_extended** A class that has nothing to do per se with rtext but merely adds some basic features to the base R6 class (debugging, hashing, getting fields and handling warnings and messages as well as listing content)
- rtext\_base [inherits from R6\_rtext\_extended] The foundation of the rtext class. This class allows to load and store text, its meta data, as well as data about the text in a character by character level.
- rtext\_loadsave [inherits from rtext\_base] Adds load and save methods for loading and saving rtext objects (text and data) into/from Rdata files.
- rtext\_export [inherits from rtext\_loadsave] Adds methods to import and export from and to SQLite databases - like load and save but for SQLite.
- rtext\_tokenize [inherits from rtext\_export] Adds methods to aggregate character level data onto token level. (the text itself can be tokenized via S3 methods from the stringb package - e.g. text\_tokenize\_words())
- rtext [inherits from rtext\_tokenize] Adds no new features at all but is just a handy label sitting on top of all the functionality provided by the inheritance chain.

#### <span id="page-5-0"></span>Super classes

```
rtext::R6_rtext_extended -> rtext::rtext_base -> rtext::rtext_loadsave -> rtext::rtext_export
-> rtext::rtext_tokenize -> rtext
```
#### **Methods**

#### Public methods:

• [rtext\\$clone\(\)](#page-3-6)

Method clone(): The objects of this class are cloneable with this method.

```
Usage:
rtext$clone(deep = FALSE)
Arguments:
deep Whether to make a deep clone.
```
#### Examples

```
# initialize (with text or file)
quote_text <-
"Outside of a dog, a book is man's best friend. Inside of a dog it's too dark to read."
quote <- rtext$new(text = quote_text)
# add some data
quote$char_data_set("first", 1, TRUE)
quote$char_data_set("last", quote$char_length(), TRUE)
# get the data
quote$char_data_get()
# transform text
quote$char_add("[this is an insertion] \n", 47)
# get the data again (see, the data moved along with the text)
quote$text_get()
quote$char_data_get()
# do some convenience coding (via regular expressions)
quote$char_data_set_regex("dog_friend", "dog", "dog")
quote$char_data_set_regex("dog_friend", "friend", "friend")
quote$char_data_get()
# aggregate data by regex pattern
quote$tokenize_data_regex(split="(dog)|(friend)", non_token = TRUE, join = "full")
# aggregate data by words
quote$tokenize_data_words(non_token = TRUE, join="full")
# aggregate data by lines
quote$tokenize_data_lines()
```
#### <span id="page-6-0"></span>rtext\_base 7

```
# plotting and data highlighting
plot(quote, "dog_friend")
# adding further data to the plot
plot(quote, "dog_friend")
plot(quote, "first", col="steelblue", add=TRUE)
plot(quote, "last", col="steelblue", add=TRUE)
```
rtext\_base *rtext\_base : basic workhorse for rtext*

#### Description

rtext\_base : basic workhorse for rtext

rtext\_base : basic workhorse for rtext

#### Format

[R6Class](#page-0-0) object.

#### Value

Object of [R6Class](#page-0-0)

#### Super class

[rtext::R6\\_rtext\\_extended](#page-0-0) -> rtext\_base

#### Methods

#### Public methods:

- [rtext\\_base\\$new\(\)](#page-7-0)
- [rtext\\_base\\$info\(\)](#page-7-1)
- [rtext\\_base\\$text\\_show\(\)](#page-7-2)
- [rtext\\_base\\$text\\_get\(\)](#page-7-3)
- [rtext\\_base\\$text\\_get\\_lines\(\)](#page-7-4)
- [rtext\\_base\\$char\\_get\(\)](#page-7-5)
- [rtext\\_base\\$char\\_add\(\)](#page-7-6)
- [rtext\\_base\\$char\\_delete\(\)](#page-7-7)
- [rtext\\_base\\$char\\_replace\(\)](#page-8-0)
- [rtext\\_base\\$char\\_length\(\)](#page-8-1)
- [rtext\\_base\\$char\\_data\\_set\(\)](#page-8-2)
- [rtext\\_base\\$char\\_data\\_set\\_regex\(\)](#page-8-3)
- [rtext\\_base\\$char\\_data\\_get\(\)](#page-8-4)

```
• rtext_base$hash_get()
  • rtext_base$clone()
Method new():
 Usage:
 rtext_base$new(
   text = NULL,text_file = NULL,
   encoding = "UTF-8",
   id = NULL,save_file = NULL,
   verbose = TRUE
 )
Method info():
 Usage:
 rtext_base$info()
Method text_show():
 Usage:
 rtext_base$text_show(
   length = 500,from = NULL,to = NULL,
   coll = FALSE,wrap = FALSE
 \mathcal{L}Method text_get():
 Usage:
 rtext_base$text_get(length = Inf, from = NULL, to = NULL, split = NULL)
Method text_get_lines():
 Usage:
 rtext_base$text_get_lines(length = Inf, from = NULL, to = NULL)
Method char_get():
 Usage:
 rtext_base$char_get(length = Inf, from = NULL, to = NULL, raw = FALSE)
Method char_add():
 Usage:
 rtext_base$char_add(what = NULL, after = NULL)
Method char_delete():
 Usage:
```
#### <span id="page-8-6"></span>rtext\_base 9

```
rtext_base$char_delete(n = NULL, from = NULL, to = NULL)
Method char_replace():
 Usage:
 rtext_base$char_replace(from = NULL, to = NULL, by = NULL)
Method char_length():
 Usage:
 rtext_base$char_length()
Method char_data_set():
 Usage:
 rtext_base$char_data_set(x = NULL, i = NULL, val = NA, hl = 0)Method char_data_set_regex():
 Usage:
 rtext_base$char_data_set_regex(x = NULL, pattern = NULL, val = NA, hl = 0, ...)
Method char_data_get():
 Usage:
 rtext_base$char_data_get(from = 1, to = Inf, x = NULL, full = FALSE)
Method hash_get():
 Usage:
 rtext_base$hash_get(name = "")
```
<span id="page-8-5"></span><span id="page-8-4"></span><span id="page-8-3"></span>Method clone(): The objects of this class are cloneable with this method.

*Usage:*

rtext\_base\$clone(deep = FALSE)

*Arguments:*

deep Whether to make a deep clone.

#### See Also

[rtext](#page-4-1)

<span id="page-9-0"></span>

#### Description

R6 class - linking text and data R6 class - linking text and data

#### Format

[R6Class](#page-0-0) object.

#### Value

Object of [R6Class](#page-0-0)

#### Super classes

[rtext::R6\\_rtext\\_extended](#page-0-0) -> [rtext::rtext\\_base](#page-0-0) -> [rtext::rtext\\_loadsave](#page-0-0) -> rtext\_export

#### Methods

#### Public methods:

- [rtext\\_export\\$export\\_csv\(\)](#page-9-1)
- [rtext\\_export\\$import\\_csv\(\)](#page-9-2)
- [rtext\\_export\\$export\\_sqlite\(\)](#page-9-3)
- [rtext\\_export\\$import\\_sqlite\(\)](#page-9-4)
- [rtext\\_export\\$clone\(\)](#page-3-6)

#### <span id="page-9-1"></span>Method export\_csv():

*Usage:*

rtext\_export\$export\_csv(folder\_name = "")

<span id="page-9-2"></span>Method import\_csv():

*Usage:*

rtext\_export\$import\_csv(folder\_name = "")

#### <span id="page-9-3"></span>Method export\_sqlite():

*Usage:*

rtext\_export\$export\_sqlite(db\_name = "")

#### <span id="page-9-4"></span>Method import\_sqlite():

*Usage:*

rtext\_export\$import\_sqlite(db\_name = "")

#### <span id="page-10-0"></span>rtext\_loadsave 11

Method clone(): The objects of this class are cloneable with this method.

*Usage:* rtext\_export\$clone(deep = FALSE) *Arguments:* deep Whether to make a deep clone.

#### See Also

[rtext](#page-4-1)

rtext\_loadsave *R6 class - load and save methods for rtext*

#### Description

R6 class - load and save methods for rtext

R6 class - load and save methods for rtext

#### Format

[R6Class](#page-0-0) object.

#### Value

Object of [R6Class](#page-0-0)

#### Super classes

[rtext::R6\\_rtext\\_extended](#page-0-0) -> [rtext::rtext\\_base](#page-0-0) -> rtext\_loadsave

#### Methods

#### Public methods:

- [rtext\\_loadsave\\$save\(\)](#page-10-1)
- [rtext\\_loadsave\\$load\(\)](#page-10-2)
- [rtext\\_loadsave\\$clone\(\)](#page-3-6)

#### <span id="page-10-1"></span>Method save():

```
Usage:
rtext_loadsave$save(file = NULL, id = NULL)
```
### <span id="page-10-2"></span>Method load():

```
Usage:
rtext_loadsave$load(file = NULL)
```
Method clone(): The objects of this class are cloneable with this method.

<span id="page-11-0"></span>*Usage:* rtext\_loadsave\$clone(deep = FALSE) *Arguments:* deep Whether to make a deep clone.

#### See Also

[rtext](#page-4-1)

#### rtext\_tokenize *R6 class - linking text and data*

#### Description

R6 class - linking text and data

R6 class - linking text and data

#### Format

[R6Class](#page-0-0) object.

#### Value

Object of [R6Class](#page-0-0)

#### Super classes

```
rtext::R6_rtext_extended -> rtext::rtext_base -> rtext::rtext_loadsave -> rtext::rtext_export
-> rtext_tokenize
```
#### Methods

#### Public methods:

- [rtext\\_tokenize\\$tokenize\\_data\\_regex\(\)](#page-11-1)
- [rtext\\_tokenize\\$tokenize\\_data\\_sequences\(\)](#page-12-0)
- [rtext\\_tokenize\\$tokenize\\_data\\_words\(\)](#page-12-1)
- [rtext\\_tokenize\\$tokenize\\_data\\_lines\(\)](#page-12-2)
- [rtext\\_tokenize\\$clone\(\)](#page-3-6)

<span id="page-11-1"></span>Method tokenize\_data\_regex():

*Usage:*

#### rtext\_tokenize 13

```
rtext_tokenize$tokenize_data_regex(
 split = NULL,ignore.case = FALSE,
 fixed = FALSE,per1 = FALSE,useBytes = FALSE,
 non_token = FALSE,
  join = c("full", "left", "right", ""),
 aggregate_function = NULL,
  ...
\mathcal{L}
```
<span id="page-12-0"></span>Method tokenize\_data\_sequences():

```
Usage:
rtext_tokenize$tokenize_data_sequences(
  token,
  join = c("full", "left", "right", ""),
  aggregate_function = NULL,
  ...
\mathcal{L}
```
<span id="page-12-1"></span>Method tokenize\_data\_words():

```
Usage:
rtext_tokenize$tokenize_data_words(
 split = "\\W+",
  ignore.case = FALSE,
 fixed = FALSE,
 per1 = FALSE,useBytes = FALSE,
 non_token = FALSE,
 join = c("full", "left", "right", ""),
 aggregate_function = NULL,
  ...
```
 $\mathcal{L}$ 

<span id="page-12-2"></span>Method tokenize\_data\_lines():

```
Usage:
rtext_tokenize$tokenize_data_lines(
 split = " \n\lor n",ignore.case = FALSE,
 fixed = FALSE,per1 = FALSE,useBytes = FALSE,
 non_token = FALSE,
 join = c("full", "left", "right", "aggregate_function = NULL,
  ...
\mathcal{L}
```
<span id="page-13-0"></span>Method clone(): The objects of this class are cloneable with this method.

*Usage:* rtext\_tokenize\$clone(deep = FALSE) *Arguments:* deep Whether to make a deep clone.

#### See Also

[rtext](#page-4-1)

text\_tokenize.rtext *function tokenizing rtext objects*

#### Description

function tokenizing rtext objects

#### Usage

```
## S3 method for class 'rtext'
text_tokenize(
 string,
 regex = NULL,
 ignore.case = FALSE,
 fixed = FALSE,perl = FALSE,
 useBytes = FALSE,
 non_token = FALSE
)
```
#### Arguments

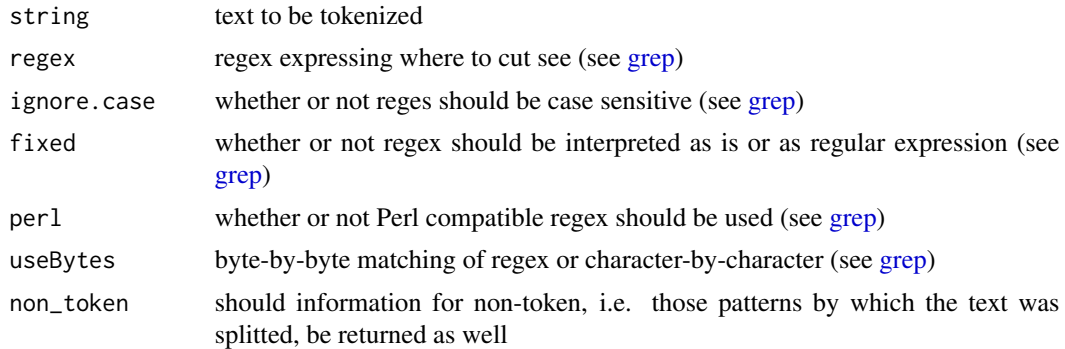

# <span id="page-14-0"></span>Index

```
∗ datasets
    prometheus_early, 3
    prometheus_late, 3
∗ data
    R6_rtext_extended, 4
    rtext, 5
    rtext_base, 7
    rtext_export, 10
    rtext_loadsave, 11
    rtext_tokenize, 12
grep, 14
modus, 2
plot.rtext, 2
prometheus_early, 3
prometheus_late, 3
R6_rtext_extended, 4
R6Class, 4, 5, 7, 10–12
rtext, 5, 5, 9, 11, 12, 14
rtext::R6_rtext_extended, 6, 7, 10–12
rtext::rtext_base, 6, 10–12
rtext::rtext_export, 6, 12
rtext::rtext_loadsave, 6, 10, 12
rtext::rtext_tokenize, 6
rtext_base, 7
rtext_export, 10
rtext_loadsave, 11
rtext_tokenize, 12
```

```
text_tokenize.rtext, 14
```